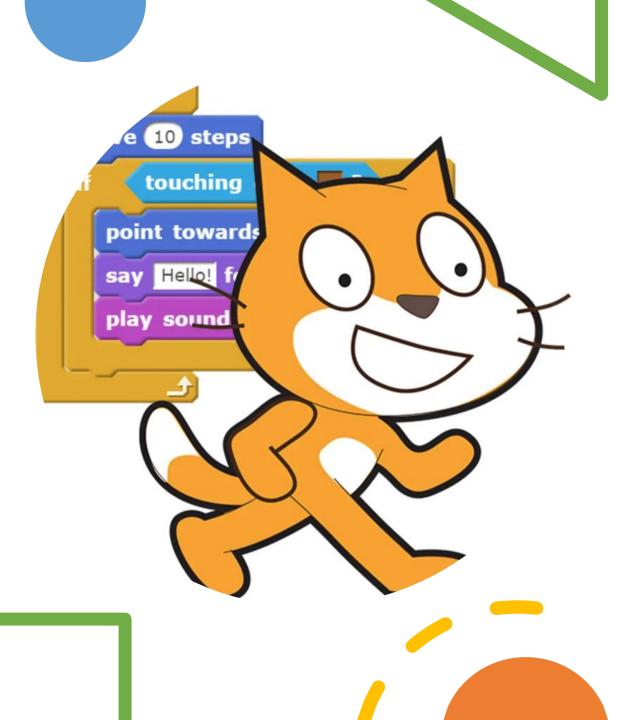

# Computing How can events and actions be used to program in Scratch?

Tamar Summer 2023

# We used events and motions code to move the Sprite on the stage.

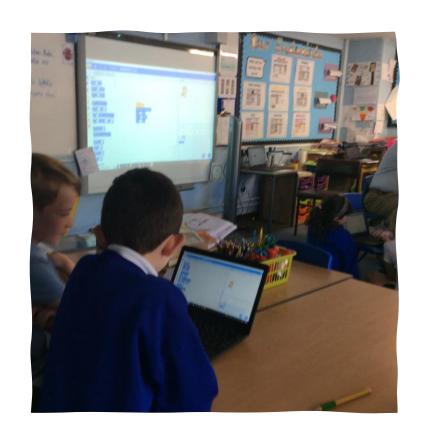

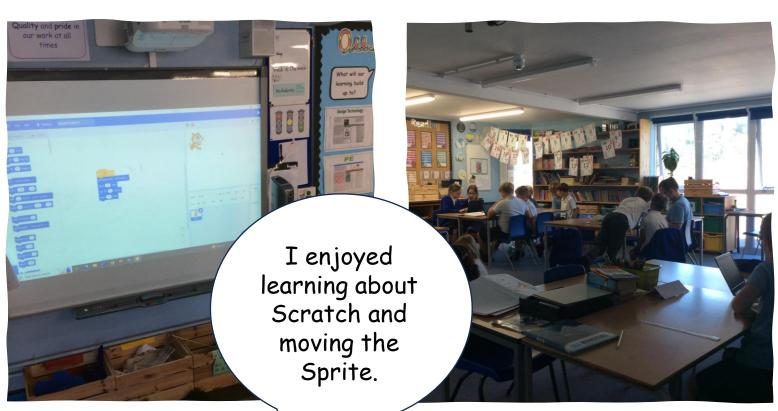

# We had to move the Sprite around a course and be really accurate, stopping at points.

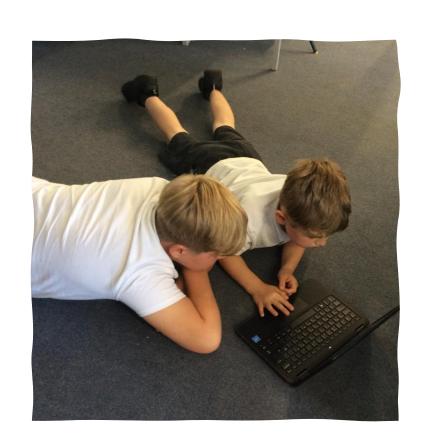

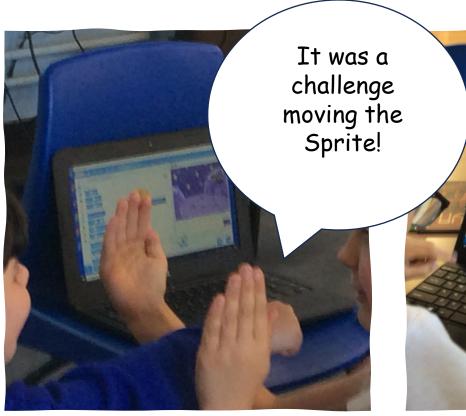

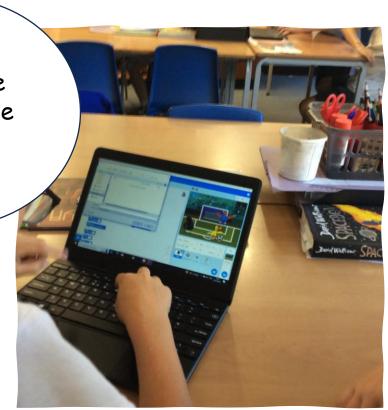

We had to debug the code. It was complicated.

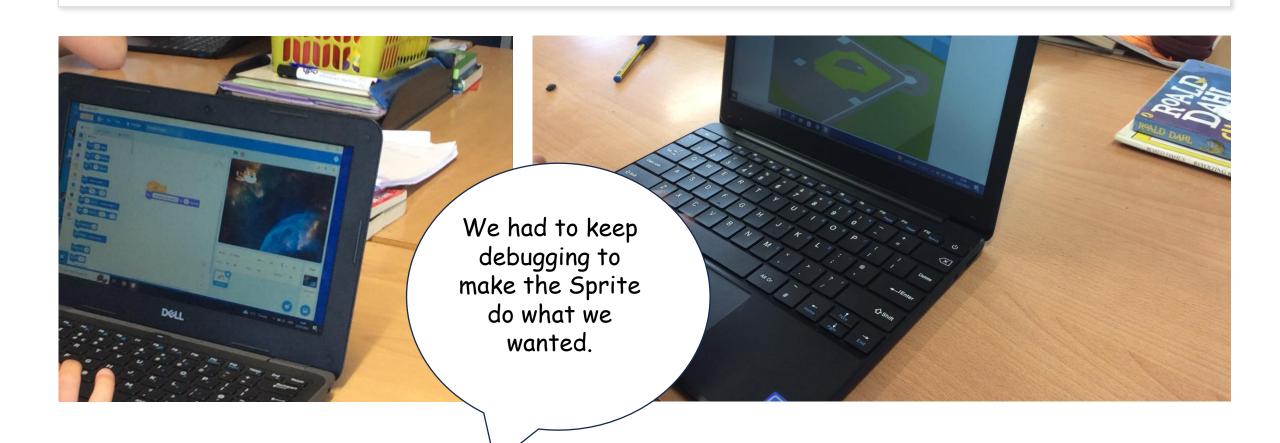

## Computing FLE 3/4 How can events and actions be used to program in Scratch?

Personal development

Children see that algorithms and programs are part of every day life.

Children are exposed to possible careers in ICT and computing and programming.

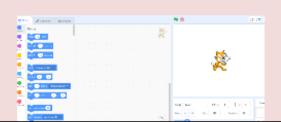

### Skills

I can save my program to my own file.

I can move characters.

I can debug my program

I can use the pen extension in Scratch

### Forever Facts

Algorithms are a precise set of instructions.

Debugging is the process of correcting errors in a computer program.

Scratch is an example of computer programming online.

### What I have learnt before:

Saving to own file, Scratch (Year 4)

# Exciting Books

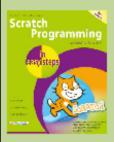

# Subject Specific Vocabulary

|           | •                                                                                            |
|-----------|----------------------------------------------------------------------------------------------|
| Program   | A set of written computer instructions.                                                      |
| Scratch   | Programming language that can be used for making (games) and animations.                     |
| Sprite    | A character or image that is used in<br>Scratch that can be programmed to<br>create actions. |
| Algorithm | A precise set of instructions that computers can use.                                        |
| Debug     | The process of finding and correcting errors in a computer program.                          |

## Our Endpoint

I can create my own maze in Scatch.